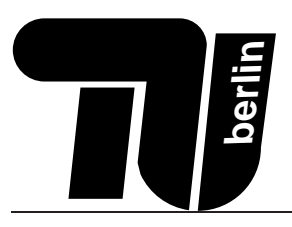

# Fakultät IV

# Klausur MPGI 1 (A)

## 20.02.2009

Pepper, Kleeblatt, Frank, Beyer

Name: Vorname: 

Matr.-Nr.: 

 $\bigcirc$  Äquivalenz für Info A mit TechGI 2 aus dem Semester .............

 $\bigcirc$  Äquivalenz für Info A mit TechGI 2 aus einem zukünftigen Semester

#### Bearbeitungszeit: 90 Minuten

- Benutzen Sie für die Lösung der Aufgaben nur das mit diesem Deckblatt ausgeteilte Papier. Lösungen, die  $\blacksquare$ auf anderem Papier geschrieben werden, können nicht gewertet werden!
- Schreiben Sie Ihre Lösungen auf das Aufgabenblatt der jeweiligen Aufgabe. Verwenden Sie auch die Rückseiten.
- Schreiben Sie deutlich! Doppelte, unleserliche oder mehrdeutige Lösungen werden nicht gewertet! Streichen Sie gegebenenfalls eine Lösung durch!
- Schreiben Sie nur in blau oder schwarz. Benutzen Sie nur dokumentenechte Stifte. Lösungen, die mit Bleistift geschrieben sind, werden nicht gewertet!
- Erscheint Ihnen eine Aufgabe mehrdeutig, wenden Sie sich an die Betreuer.
- Sollten Sie eine Teilaufgabe nicht lösen können, so dürfen Sie die dort geforderte Funktion in anderen Teilauf-**III** gaben verwenden.
- Tragen Sie zu Beginn der Bearbeitungszeit auf allen Blättern Ihren Namen und Ihre Matrikelnummer ein. Blätter ohne Namen werden nicht gewertet.
- Bachten Sie die Hinweise zu OPAL-Programmen auf Seite 2.

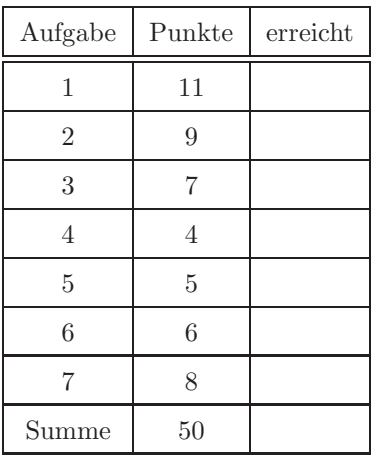

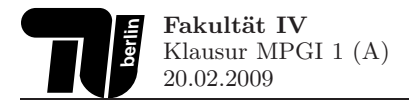

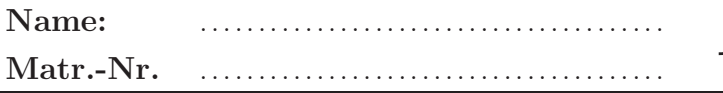

#### Hinweise zur Bearbeitung der OPAL-Aufgaben

Bei der Bearbeitung der OPAL-Aufgaben kann auf IMPORT-, SIGNATURE- und IMPLEMENTATION-Deklarationen verzichtet werden, wenn es nicht explizit verlangt wird. Es können alle Funktionen aus der OPAL-Standardbibliothek verwendet werden. Eine nicht vollständige Liste der Strukturen und Funktionen aus der Bibliothek ist im Folgenden angegeben.

#### SIGNATURE Denotation

\_\_ \_\_\_\_\_\_\_\_\_\_\_\_\_\_\_\_\_  $FUN ++$ : denotation \*\* denotation -> denotation FUN < > = : denotation \*\* denotation -> bool SIGNATURE Seq [data] -- ----------------SORT data TYPE  $seq ==$  $::($ ft : data, rt : seq $)$ FUN #  $\therefore$  seq  $\Rightarrow$  nat  $FIN$  ++ : seq \*\* seq -> seq  $FUN =$ : (data \*\* data -> bool) -> seq \*\* seq -> bool FUN ft last : seq -> data FUN split : nat \*\* seq -> seq \*\* seq : seq \*\* data -> seq  $FUN +$ % SIGNATURE SeqMap [from, to] \_\_ \_\_\_\_\_\_\_\_\_\_\_\_\_\_\_\_\_\_\_\_\_\_\_ SORT from to FUN map :  $(from \rightarrow to) \rightarrow seq[from] \rightarrow seq[to]$ SIGNATURE SeqFilter[data] \_\_ \_\_\_\_\_\_\_\_\_\_\_\_\_\_\_\_\_\_\_\_\_\_\_\_ SORT data FUN filter : (data -> bool) -> seq[data] -> seq[data] SIGNATURE SeqReduce [from, to] -- -------------------------SORT from to FUN reduce : (from \*\* to -> to) \*\* to -> seq[from] -> to SIGNATURE SeqZip[from1, from2, to] \_\_ \_\_\_\_\_\_\_\_\_\_\_\_\_\_\_\_\_\_\_\_\_\_\_\_\_\_\_\_\_\_ SORT from1 from2 to FUN zip :  $(from1 ** from2 -> to) -> seq[from1] ** seq[from2] -> seq[to]$ SIGNATURE Com [data: SORT] \_\_ \_\_\_\_\_\_\_\_\_\_\_\_\_\_\_\_\_\_\_\_\_\_ SORT data com FUN succeed : data -> com SIGNATURE BasicIO \_\_ \_\_\_\_\_\_\_\_\_\_\_\_\_\_ FUN write: nat -> com[void] FUN ask: denotation -> com[nat] FUN ask: denotation -> com[denotation] SIGNATURE ComCompose[first, second] SORT first second FUN & :  $com[first]$  \*\* (first ->  $com[second])$  ->  $com[second]$ FUN ; : com[first} \*\* (ans[first] -> com[second]) -> com[second]

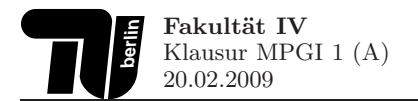

Gegeben sind untenstehende Datentypen zur Verwaltung von Bankkonten. Ein Bankkonto ist zunächst durch seinen Typ (z.B. Tagesgeld, Sparbuch oder Girokonto) gekennzeichnet. Hinzu kommen Verwaltungsdaten, wie die eindeutige Identifikationsnummer (kontoNr) und eine Liste der bisherigen Transaktionen des Kontos.

```
DATA kontoart == tagegeld sparbuch giro
```

```
DATA konto == konto(typ:kontoart,
                    kontoNr:nat,
                    aktionen:seq[transaktion])
```
DATA transaktion  $==$  buchung(bId:nat, zeit:time, summe:real)

1.1. Datentypen (2 Punkte) Um welche Art von Datentyp handelt es sich bei kontoart und bei konto jeweils. Begründen Sie Ihre Antwort kurz.

1.2. Induzierte Signatur (2 Punkte) Geben Sie für den Datentyp konto die induzierte Signatur an und benennen Sie die einzelnen Teile.

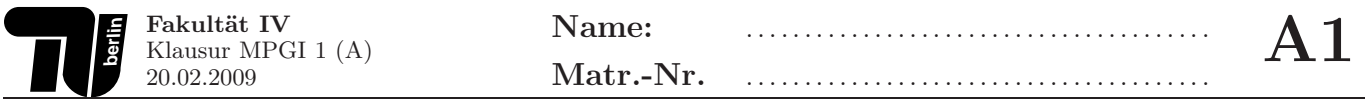

1.3. Datentypen definieren (2 Punkte) Definieren Sie einen Datentyp kunde, der einen Bankkunden repräsentiert. Ein solcher Kunde sei definiert durch eine eindeutige Kundennummer kId vom Typ nat, einen Namen des Typs denotation, und eine beliebige Anzahl von Konten (Typ konto). Der Typ kunde soll unterscheiden zwischen Privatkunden (privatKunde) und Firmenkunden (firmenKunde). Firmenkunden besitzen als zusätzliches Attribut eine Steuernummer (steuerId) des Typs denotation.

Um welchen Datentyp handelt es sich?

1.4. Hinzufügen von Konten (5 Punkte) Deklarieren und definieren Sie eine Funktion addKonto, die zu einem Bankkunden (kunde) ein Konto hinzufügt. Um doppelte Zuweisungen zu vermeiden, muss sichergestellt werden, dass ein Konto mit identischer kontoNr nicht schon dem Kunden zugewiesen wurde. In diesem Fall ist das Hinzufügen zu unterlassen.

Für die Überprüfung der Existenz einer Kontonummer in einer Kontensequenz, ist eine Hilfsfunktion exist? zu implementieren.

Schreiben Sie rekursive Funktionen. Benutzen Sie keine Listenfunktionale.

Betrachten Sie nur den Fall für Privatkunden (Typ-Variante privatKunde).

![](_page_4_Picture_0.jpeg)

## 2. Aufgabe (9 Punkte): Listenfunktionale

Gegeben sind untenstehende Datentypen zur Verwaltung der Vorgänge im Meldeamt. Im Typ anliegen werden die Standardanliegen zusammengefasst. Die einzelnen Aufträge mit ihren Eigenschaften werden mit dem Datentyp auftrag definiert. Für jeden Auftrag werden die Art der Aktivität (art), der bearbeitende Schalter (schalter), die Wartezeit bis zum Bearbeitungsbeginn in Sekunden (wZeit) und die eigentliche Bearbeitungszeit in Sekunden (bZeit) vermerkt.

DATA anliegen == pass ausweis meldung bescheinigung

```
DATA auftrag == auftrag(art:anliegen,
                         schalter:nat,
                         wZeit:nat,
                         bZeit:nat)
```
2.1. Zeiterfassung (2 Punkte) Deklarieren und definieren Sie eine Funktion time, die aus einer Sequenz von Aufträgen, die Summe der Wartezeiten für alle Schalter liefert. Benutzen Sie Listenfunktionale. Schreiben Sie keine rekursiven Funktionen.

2.2. Schneller Service (2 Punkte) Deklarieren und definieren Sie eine Funktion fastService, die aus einer Sequenz von Aufträgen, diejenigen Aufträge herausfiltert, deren Bearbeitungszeit unterhalb einer als Parameter zu übergebenen Zeit liegt. Benutzen Sie Listenfunktionale. Schreiben Sie keine rekursiven Funktionen.

![](_page_5_Picture_58.jpeg)

2.3. Schnellster Schalter (5 Punkte) Deklarieren und definieren Sie eine Funktion fastest, die aus einer Sequenz von Aufträgen und einem als Parameter zu übergebenen Diskriminator für Anliegen (anliegen -> bool), denjenigen Schalter ermittelt, der für dieses Anliegen die kleinste Bearbeitungszeit (bZeit) hat. Benutzen Sie Listenfunktionale. Schreiben Sie keine rekursiven Funktionen.

![](_page_6_Picture_0.jpeg)

### 3. Aufgabe (7 Punkte): Polymorphe Strukturen

3.1. Duplikate entfernen (4 Punkte) Implementieren Sie in einer polymorphen (dass heißt parametrisierten) Struktur SeqDups eine Funktion filterdups, die aus einer Sequenz sämtliche Duplikate entfernt; d.h., wenn ein Element mehrfach vorkommt, soll nur das erste erhalten bleiben. Die Implementierung soll mit verschiedenen Funktionen für den Gleichheitstest arbeiten können. Geben Sie die vollständige Implementierung (inklusive optionaler Parameter und aller Deklarationen) der Struktur an. Sie können allerdings auf die Deklaration benötigter Importe verzichten.

3.2. Anwendung der polymorphen Struktur (3 Punkte) Deklarieren und definieren Sie eine Funktion natdups, die aus einer Sequenz von natürlichen Zahlen sämtliche Duplikate eines mehrfach vorkommenden Elementes entfernt. Benutzen Sie hierfür die Struktur aus der vorigen Aufgabe und geben Sie alle notwendigen Importe an.

![](_page_7_Picture_0.jpeg)

#### 4. Aufgabe (4 Punkte): Typen

4.1. Spaltensumme (1 Punkt) Gegeben sei der folgende Funktion zum Berechnen der Spaltensumme einer Matrix, die als Sequenz von Sequenzen gegeben ist.

```
FUN spaltensumme : seq[seq[int]] -> seq[int]
DEF spaltensumme(M) == reduce(range1, ft(M))(rt(M))
```

```
DEF raetsel(a,b) == zip(+)(a,b)
```
Geben Sie die fehlende Deklaration der Funktion raetsel an.

4.2. Quicksort (3 Punkte) Gegeben sei der folgende Opal-Code zum Sortieren einer Sequenz.

```
FUN sort : seq[nat] -> seq[nat]
DEF sort(\langle \rangle) == (\langle \rangle)DEF sort(L) == combine(ft(L))(apply(sort)(partition(ft(L), rt(L))))
DEF partition(e, \langle \rangle) == (\langle \rangle, \langle \rangle)DEF partition(e, h::T) == LET (L, R) == partition(e, T) IN
  IF h<e THEN (h::L, R) ELSE (L, h::R) FI
DEF apply(f)(l,r) == (f(1), f(r))DEF combine(M)(L,R) == L ++ (M :: R)
```
Geben Sie die fehlenden Deklarationen der Funktionen partition, apply und combine an.

![](_page_8_Picture_0.jpeg)

#### 5. Aufgabe (5 Punkte): Aufwand

5.1. Aufwandsklassen (3 Punkte) Gegeben sind untenstehende Funktionsdefinitionen. Geben Sie an, in welchen Aufwandsklassen die Laufzeiten der Funktionen jeweils liegen. Wählen Sie Aufwandsklassen, die das tatsächliche Laufzeitverhalten möglichst gut beschreiben. Sie müssen keinen Rechenweg angeben.

![](_page_8_Picture_272.jpeg)

FUN f : nat -> nat  $DEF f(0) == 0$ DEF  $f(n) == f(n-1)$   $2 - f(n-1)$ 

FUN g : nat -> nat  $DEF g(0) == 0$ DEF  $g(n) = g(n/2)$   $\hat{2} - g(n/2)$ 

FUN h : seq[nat] -> nat DEF  $h(\langle \rangle) == 1$ DEF  $h(a :: A) == a * h(A)$ 

![](_page_9_Picture_0.jpeg)

5.2. Laufzeiten (2 Punkte) Für die Verwaltung der Datenbank mit den Bestellungen eines Internet-Buchhändlers stehen zwei Implementierungen zur Verfügung. Hersteller A gibt die Aufwandsklasse seiner Implementierung mit  $\mathcal{O}(n^2)$  an, Hersteller B mit  $\mathcal{O}(n \log n)$ . Dabei bezeichnet n in beiden Fällen die Anzahl der Bestellungen in der Datenbank.

Wenn Sie nicht wissen, wie viele Bestellungen in Zukunft bearbeitet werden müssen, und auch sonst keine Details über die beiden Implementierungen bekannt sind: Welche Implementierung würden Sie kaufen? Begründen Sie Ihre Antwort.

#### 6. Aufgabe (6 Punkte): Heaps

6.1. Invarianten und Darstellung (4 Punkte) Geben Sie für folgende Bäume jeweils an, ob sie alle Heap-Invarianten erfüllen. Wenn nicht, geben Sie an, welche Invariante verletzt wird. Wenn alle Invarianten erfüllt werden, geben Sie den Heap in der Array-Darstellung an.

![](_page_10_Figure_5.jpeg)

6.2. Reparatur (2 Punkte) Der folgende Baum erfüllt die Heap-Invarianten nicht. Mit der sink-Operation können diese wiederhergestellt werden. Simulieren Sie diese Reparatur. Zeigen Sie den resultierenden Baum nach jeder durchgeführten Vertauschung von zwei Elementen. Wenn Sie weniger als vier Schritte benötigen, lassen Sie die nicht benötigten Bäume einfach leer.

![](_page_10_Figure_7.jpeg)

#### 7. Aufgabe (8 Punkte): Ein- und Ausgabe

7.1. Typ com (1 Punkt) Erläutern Sie kurz die Rolle des polymorphen (dass heißt parametrisierten Typs com[alpha] und seines Typparameters alpha.

7.2. Bind-Operator (2 Punkte) Erläutern Sie kurz die Funktion des Operators & mit untenstehender Signatur in folgendem Kontext: A &  $(\setminus \ x$  .  $B(x))$ .

FUN & : com[alpha] \*\* (alpha -> com[beta]) -> com[beta]

7.3. Multiplikator (5 Punkte) Deklarieren und definieren Sie ein Kommando multiplikator mit folgender Funktionsweise: Zunächst wird eine Zahl von der Tastatur eingelesen. Dann soll eine entsprechende Anzahl von Werten von der Tastatur eingelesen werden. Abschließend wird das Produkt dieser Werte ausgegeben.

![](_page_12_Picture_30.jpeg)

![](_page_12_Picture_31.jpeg)

![](_page_13_Picture_30.jpeg)

![](_page_13_Picture_31.jpeg)